## Subject: High Load D states.. Posted by [kevinm](https://new-forum.openvz.org/index.php?t=usrinfo&id=3326) on Sun, 08 Feb 2009 17:21:09 GMT [View Forum Message](https://new-forum.openvz.org/index.php?t=rview&th=7192&goto=34864#msg_34864) <> [Reply to Message](https://new-forum.openvz.org/index.php?t=post&reply_to=34864)

Hi all,

Apologies for the long post, im going to try to give as much information as possible firstly.

Ive got an ongoing issue that is getting worse and worse, and was hoping that someone may be able to advise.

I have 3 HE's each with 10VE's configured, everyhting has been good for a while (months) but suddenly the following issue has started.

The load on the HE will start spiraling to over 150 ..

top - 12:04:51 up 13 days, 19:04, 10 users, load average: 157.27, 141.94, 132.80 Tasks: 560 total, 14 running, 536 sleeping, 0 stopped, 10 zombie Cpu(s): 33.6%us, 17.5%sy, 0.0%ni, 38.2%id, 6.5%wa, 0.0%hi, 4.2%si, 0.0%st Mem: 8162292k total, 7764320k used, 397972k free, 547924k buffers Swap: 9896000k total, 444k used, 9895556k free, 4381104k cached

and most processes in the process table inside the VE's are going to a state of D,

ps axl | grep D yeilds :

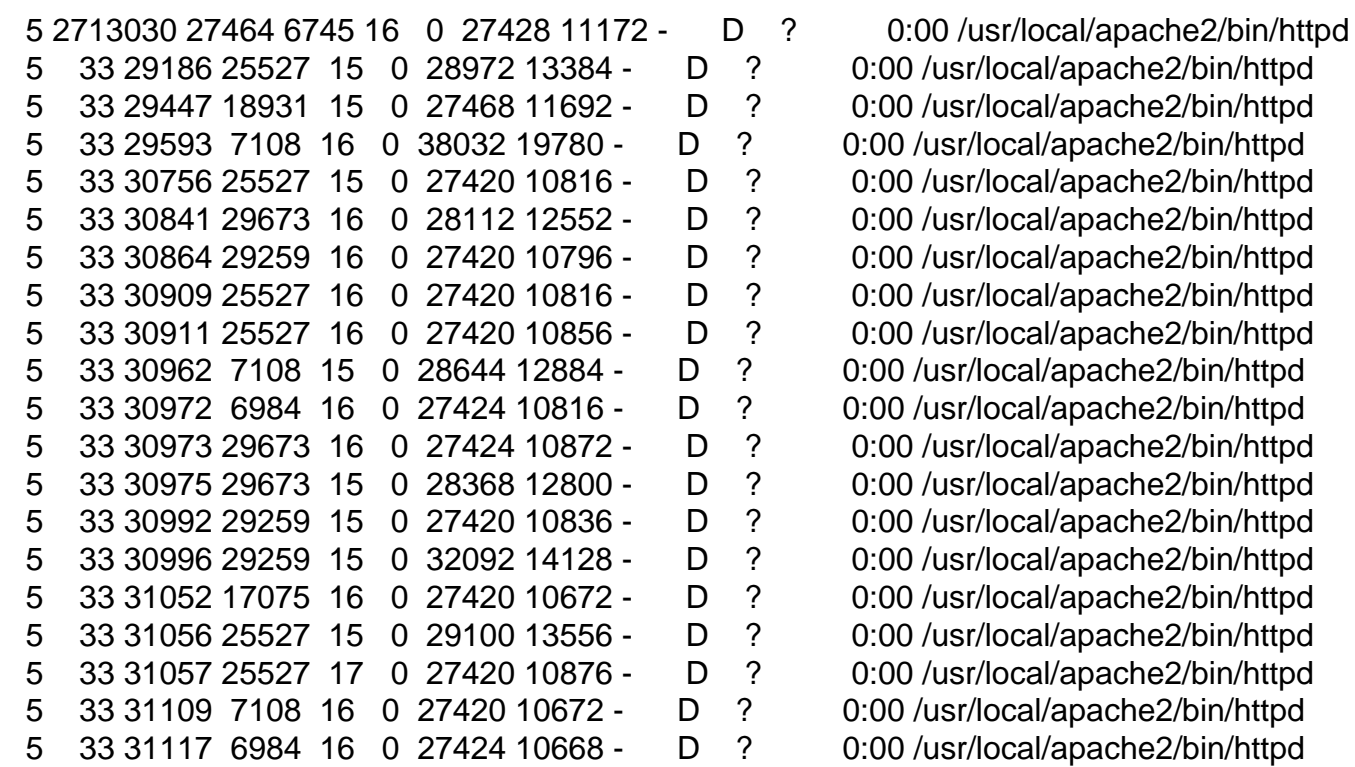

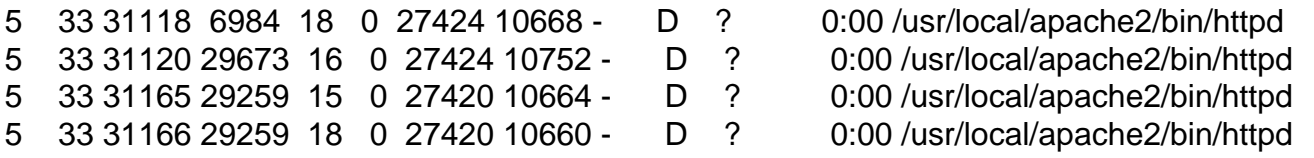

all the entires in the WCHAN column are '-' (blank)

The disk io wait if fine and low, and system responsiveness /interactivity is good.

The boxes are debian based servers running debian lenny, and the 2.6.18-12-fza-amd64 based kernel.

All processes that are in the D state gracefully leave D, after a few seconds, however the backlog of processes and the few seconds is causing the massive load.

vmstat from when in load over 150

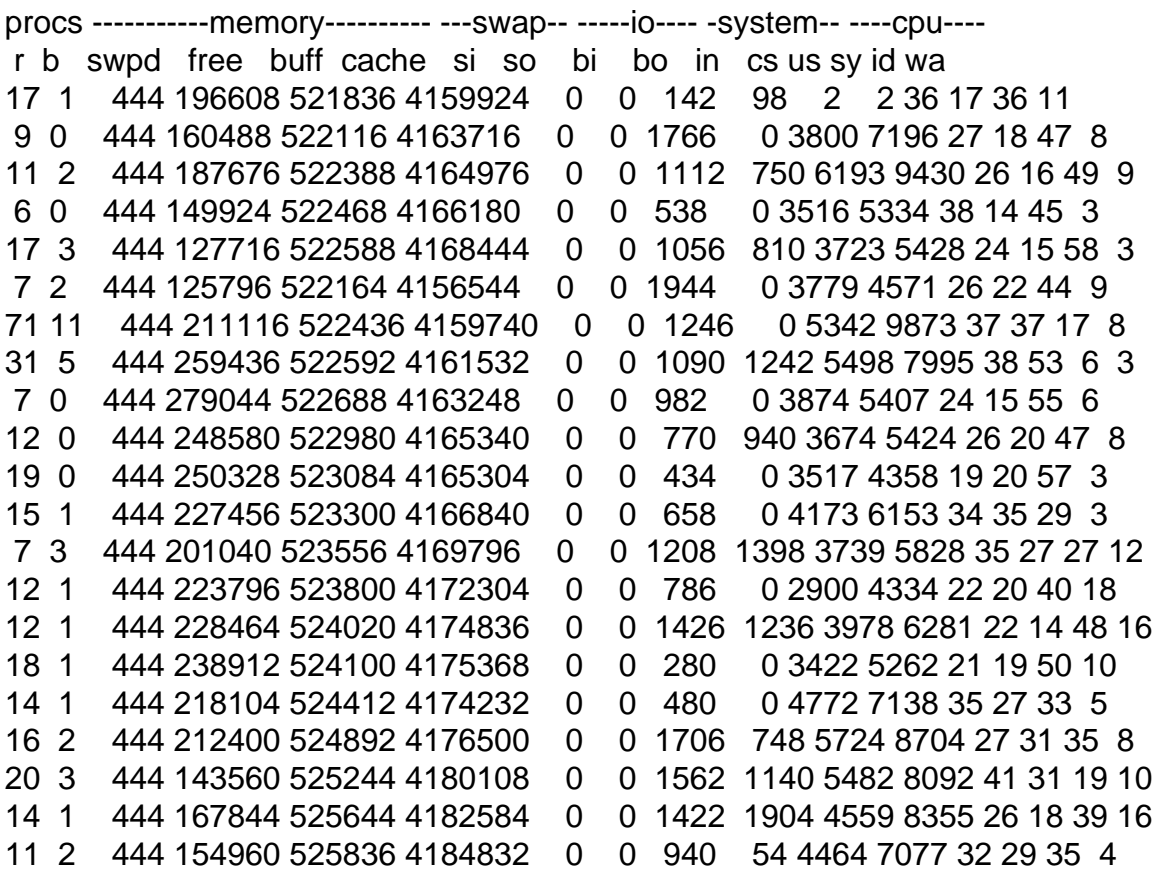

I have isolated , and firewalled a VE off, and then set apache to start a single child process, then started stracing this single process to see which syscall is causing the slow down, this was successful, in a VE with no other activity running due to the firewall I could reproduce the D state with a simple hit to the apache server status page to 127.0.0.1

time lynx --dump http://127.0.0.1/server-status123

yields

real 0m4.087s user 0m0.007s sys 0m0.003s

and the strace shows

open("/home/vol4/.htaccess", O\_RDONLY|O\_LARGEFILE) = -1 ENOENT (No such file or directory) lstat64("/home/vol4/b/.htaccess", {st\_mode=S\_IFDIR|0755, st\_size=48, ...}) = 0 capget(0x19980330, 0, {CAP\_DAC\_OVERRIDE, CAP\_DAC\_OVERRIDE|CAP\_SETGID|CAP\_SETUID, 0}) = 0 capset(0x19980330, 0, {CAP\_DAC\_OVERRIDE|CAP\_SETGID|CAP\_SETUID, CAP\_DAC\_OVERRIDE|CAP\_SETGID|CAP\_SETUID, 0}) = 0  $setgid32(65534) = 0$ setuid32(77777777)

at this point here

setuid32(77777777) there is a 2-3 second pause before continuing to print

 $= 0$ capget(0x19980330, 0, {CAP\_DAC\_OVERRIDE|CAP\_SETGID|CAP\_SETUID, CAP\_DAC\_OVERRIDE|CAP\_SETGID|CAP\_SETUID,  $0$ }) = 0 capset(0x19980330, 0, {0, CAP\_DAC\_OVERRIDE|CAP\_SETGID|CAP\_SETUID, 0}) = 0

and the rest of the sys calls. Obviously it seems like the setuid that is occurring is having some performance issues.

The setuid is called using posix libcap functionality.

removing the setuid from the process causes

time lynx --dump http://127.0.0.1/server-status123

real 0m0.029s user 0m0.007s sys 0m0.002s

which is 'as expected' , however the setuid is required

userbean counters show that no counters are being breached, and cpu usage looks good.

This has now been occurring for over 5 days, and I have tried most things that I can think of any advise / suggestions would be MOST appreciated.

Best Regards Kev

Subject: Re: High Load D states.. Posted by [maratrus](https://new-forum.openvz.org/index.php?t=usrinfo&id=1756) on Wed, 11 Feb 2009 12:59:50 GMT [View Forum Message](https://new-forum.openvz.org/index.php?t=rview&th=7192&goto=34894#msg_34894) <> [Reply to Message](https://new-forum.openvz.org/index.php?t=post&reply_to=34894)

Hello,

Quote: removing the setuid from the process causes

Does removing setuid solve the problem in general?

Quote:  $setgid32(65534) = 0$ setuid32(77777777)

Does setuid32 function always have "77777777" as a parameter? Or this number always changes? Is 77777777 a valid number?

Have you got a chance to reproduce this situation and look at fluctuation of uid cache in /proc/slabinfo output?

Subject: Re: High Load D states.. Posted by [kevinm](https://new-forum.openvz.org/index.php?t=usrinfo&id=3326) on Thu, 12 Feb 2009 16:56:11 GMT [View Forum Message](https://new-forum.openvz.org/index.php?t=rview&th=7192&goto=34934#msg_34934) <> [Reply to Message](https://new-forum.openvz.org/index.php?t=post&reply_to=34934)

Hi there,

Thanks for the reply !

Quote:Does removing setuid solve the problem in general?

Yes, removing the setuid from the process removes the 'wait' states introduced by this syscall / the delay in the syscall and solves the problem (however removes a large security layer)

Quote:Does setuid32 function always have "77777777" as a parameter? Or this number always changes? Is 77777777 a valid number?

This number always changes with the user calling the script from the web server, and the number is valid (the uid is stat'd from the file system, however in the strace the stat is completed, and the number displayed BEFORE the delay, the delay occurs when doing the setuid)

The issue shows itself when the system is under a high request per second schenario (peak points of the day, however is fully reproducable , I will see if I can get some infor from salbinfo when this is occuring.

Is there any tunables that you are aware of for the uid\_cache that I can look at ?

Again THANKS for the reply, this is causing me a lot of troubles.

Regards Kev

Subject: Re: High Load D states.. Posted by [maratrus](https://new-forum.openvz.org/index.php?t=usrinfo&id=1756) on Thu, 12 Feb 2009 17:27:57 GMT [View Forum Message](https://new-forum.openvz.org/index.php?t=rview&th=7192&goto=34937#msg_34937) <> [Reply to Message](https://new-forum.openvz.org/index.php?t=post&reply_to=34937)

Hello,

one more question please. May be not related to the problem but how many users do you have inside problem VE?

Subject: Re: High Load D states.. Posted by [kevinm](https://new-forum.openvz.org/index.php?t=usrinfo&id=3326) on Thu, 12 Feb 2009 17:52:56 GMT [View Forum Message](https://new-forum.openvz.org/index.php?t=rview&th=7192&goto=34938#msg_34938) <> [Reply to Message](https://new-forum.openvz.org/index.php?t=post&reply_to=34938)

The users are 'virtual' users, so do not have /etc/passwd entries, etc , they are simply uid's set on the file system, the apache config then runs the setuid that then sets the uid of the active process to the uid of the owner of the file called using libcap posix uid switching.

The HE runs 10 VE's , and each VE at the point of breaching would be processing some 50-60 active connections / requests per second or so, in total there would be some 500-700 active connections / setuid calls per second at the point.

In total we have over 200,000 uid's however the numbers that are being in use / setuid'ing at any one time is ased on the traffic / sites that are active.

I managed to reduce the impact of the setuid call slowness, by pushing keepalives on apache rather high, which causes more requests to be served in the one uid set, this is a 'patch' at the best of times as it exposes the apache services to dos due to apache starving.

again a big thank you for your interest.

Best Regards Kev

Subject: Re: High Load D states.. Posted by [maratrus](https://new-forum.openvz.org/index.php?t=usrinfo&id=1756) on Fri, 13 Feb 2009 10:08:18 GMT [View Forum Message](https://new-forum.openvz.org/index.php?t=rview&th=7192&goto=34949#msg_34949) <> [Reply to Message](https://new-forum.openvz.org/index.php?t=post&reply_to=34949)

Hello,

I haven't been able to reproduce this issue locally.

Do you have a chance to provide me with problem VE tarball as well as the steps have to be done to reproduce the problem?

I realize that this might be absolutely inconvenient for you but may be you have a chance to reproduce the problem on a newly created VE or at least can provide the detailed description what configuration file should be used for VE's web server and what kind of scripts should it invoke to get such behavior. Many thanks for your assistance.

Subject: Re: High Load D states.. Posted by [kevinm](https://new-forum.openvz.org/index.php?t=usrinfo&id=3326) on Fri, 13 Feb 2009 13:29:56 GMT [View Forum Message](https://new-forum.openvz.org/index.php?t=rview&th=7192&goto=34955#msg_34955) <> [Reply to Message](https://new-forum.openvz.org/index.php?t=post&reply_to=34955)

I think it may be difficult to reproduce in an external environment, due to the 'stress' that may be occurring with the live traffic in my environment.

Would ssh access maybe be helpful ?

Kev

Subject: Re: High Load D states.. Posted by [kevinm](https://new-forum.openvz.org/index.php?t=usrinfo&id=3326) on Fri, 13 Feb 2009 13:42:49 GMT I think it may be difficult to reproduce in an external environment, due to the 'stress' that may be occurring with the live traffic in my environment.

Would ssh access maybe be helpful ?

Kev

Subject: Re: High Load D states.. Posted by [maratrus](https://new-forum.openvz.org/index.php?t=usrinfo&id=1756) on Fri, 13 Feb 2009 13:50:26 GMT [View Forum Message](https://new-forum.openvz.org/index.php?t=rview&th=7192&goto=34958#msg_34958) <> [Reply to Message](https://new-forum.openvz.org/index.php?t=post&reply_to=34958)

Unfortunately, I have no explicit hypothesis right now. So, I was going to play a little bit with kernel and with problem VE and suppose ssh connection is not required right now but I'll keep it in mind. Quote: I think it may be difficult to reproduce in an external environment

But if I'm not mistaken you said that you had been able to reproduce it. So may be it worth trying.

BTW what about uid cache dynamics?

Subject: Re: High Load D states.. Posted by [kevinm](https://new-forum.openvz.org/index.php?t=usrinfo&id=3326) on Fri, 13 Feb 2009 14:07:04 GMT [View Forum Message](https://new-forum.openvz.org/index.php?t=rview&th=7192&goto=34959#msg_34959) <> [Reply to Message](https://new-forum.openvz.org/index.php?t=post&reply_to=34959)

Quote:But if I'm not mistaken you said that you had been able to reproduce it. So may be it worth trying.

Correct it is reproducible in my environment, however with real live users using the live system, the workload may be hard to reproduce in a lab .

Quote:BTW what about uid\_cache dynamics?

I will at peak traffic point today remove the keepalive apache patches, and monitor the uid\_cache dynamics while it is occurring and get a log .

Thanks for your time in this matter !

Kev

Subject: Re: High Load D states.. Posted by [kevinm](https://new-forum.openvz.org/index.php?t=usrinfo&id=3326) on Fri, 13 Feb 2009 16:21:05 GMT Hi there,

Ok I have reproduced this while taking a snapshot of the slabinfo , and specifically the uid\_cache entries in the slabinfo

This is a capture every second of /proc/slabinfo |grep uid\_cache every second while running undre heavy keepalives to reduce the setuid call numbers / reduce the imact of the issue :

http://pastebin.com/m7584aef7

and this is a capture of the slabinfo with apache keepalievs disabled (thus causing many more setuid's per second)

http://pastebin.com/m4584e50b

Please let me know if this is as needed / does this show that the uid cache is being exhausted ?

Best Regards Kev

Subject: Re: High Load D states.. Posted by [kevinm](https://new-forum.openvz.org/index.php?t=usrinfo&id=3326) on Fri, 13 Feb 2009 20:27:42 GMT [View Forum Message](https://new-forum.openvz.org/index.php?t=rview&th=7192&goto=34965#msg_34965) <> [Reply to Message](https://new-forum.openvz.org/index.php?t=post&reply_to=34965)

Hi ,

thanks for your clue Marat I will surely in future throughly examine the slab allocations before most things now.

Thanks for the assistance .

Kev

Page 8 of 8 ---- Generated from [OpenVZ Forum](https://new-forum.openvz.org/index.php)